## Cheatography

## Ruby strings Cheat Sheet by [surendraa](http://www.cheatography.com/surendraa/) via [cheatography.com/58005/cs/15353/](http://www.cheatography.com/surendraa/cheat-sheets/ruby-strings)

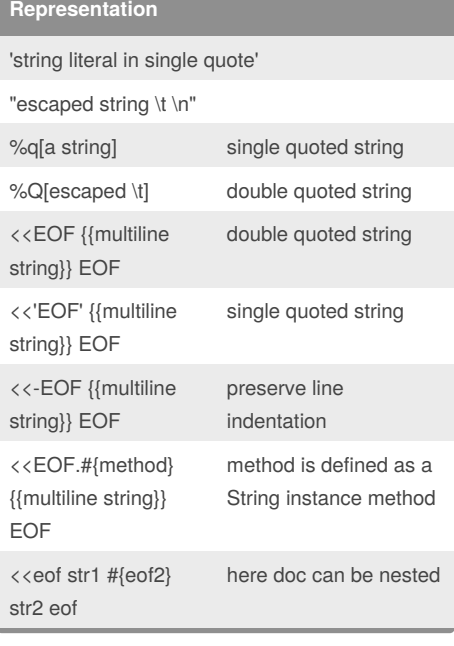

### **Length**

s.length, s.size

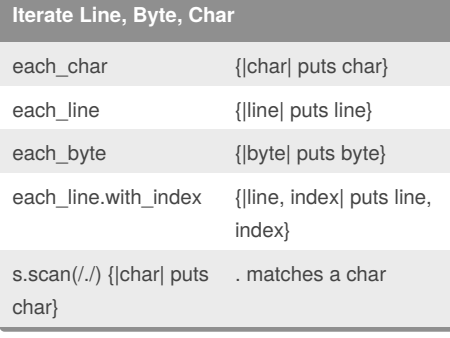

#### **Specialized string comparison**

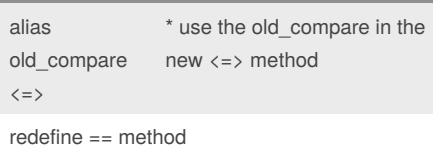

Redefine <=> method under String class

#### By **surendraa**

[cheatography.com/surendraa/](http://www.cheatography.com/surendraa/)

# **Tokenize**

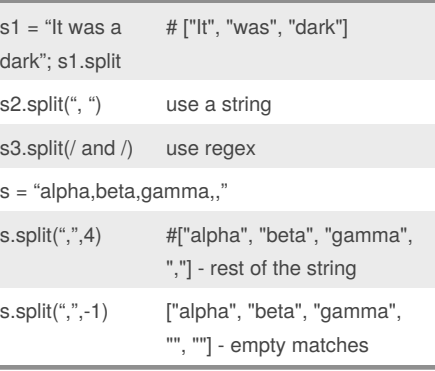

### **Format a string**

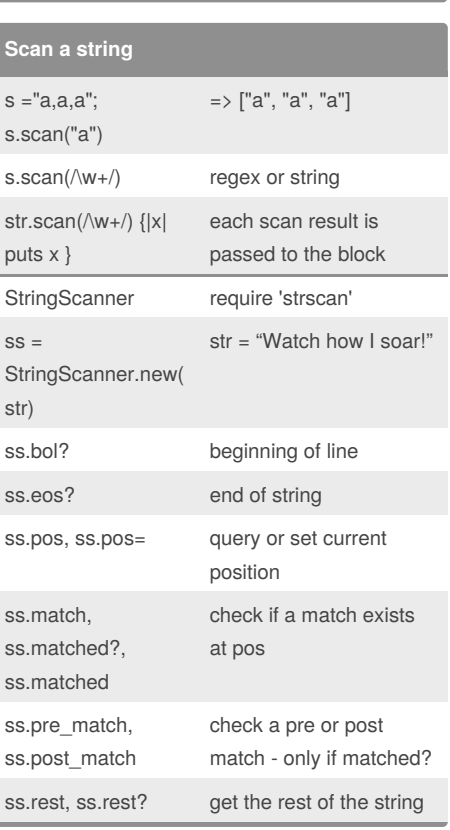

### **Scan a string (cont)**

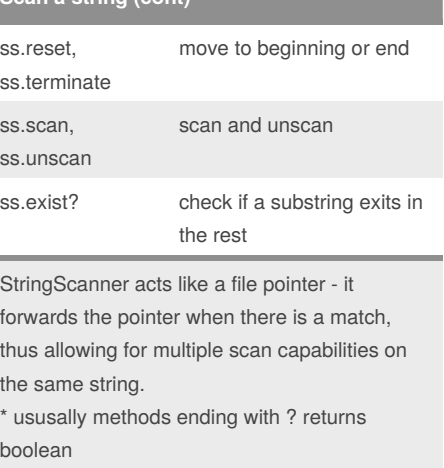

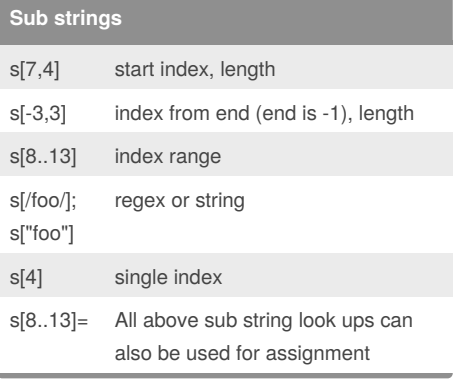

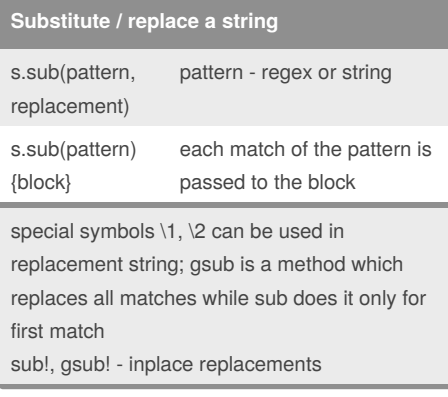

#### Sponsored by **ApolloPad.com**

Everyone has a novel in them. Finish Yours! <https://apollopad.com>

Not published yet. Last updated 3rd April, 2018. Page 1 of 2.

# Cheatography

## Ruby strings Cheat Sheet by [surendraa](http://www.cheatography.com/surendraa/) via [cheatography.com/58005/cs/15353/](http://www.cheatography.com/surendraa/cheat-sheets/ruby-strings)

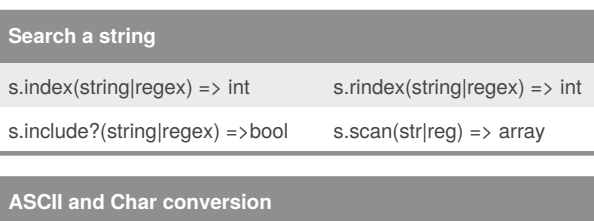

 $"A".ord \Rightarrow 65$  65.chr =>  $"A"$ 

233.chr('UTF-8') => "é"

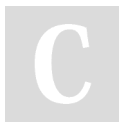

#### By **surendraa**

[cheatography.com/surendraa/](http://www.cheatography.com/surendraa/)

Not published yet. Last updated 3rd April, 2018. Page 2 of 2.

Sponsored by **ApolloPad.com** Everyone has a novel in them. Finish Yours! <https://apollopad.com>